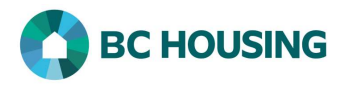

## How to Record a Client's Housing History

Once a basic client record has been created, it is important that the client's Housing History be entered into HIFIS as soon as possible, with no more than five days for shelter providers and seven days for outreach providers from when the client's record was created in HIFIS.

Housing History records an account of where the client has lived, including periods of homelessness.

An accurate Housing History record is critical for HIFIS to function as intended and for the service provider's performance reporting to be correct.

It is vital that every new client record created has an associated Housing History record for at least the past year that is as complete as possible, however Housing History outside of Canada is optional.

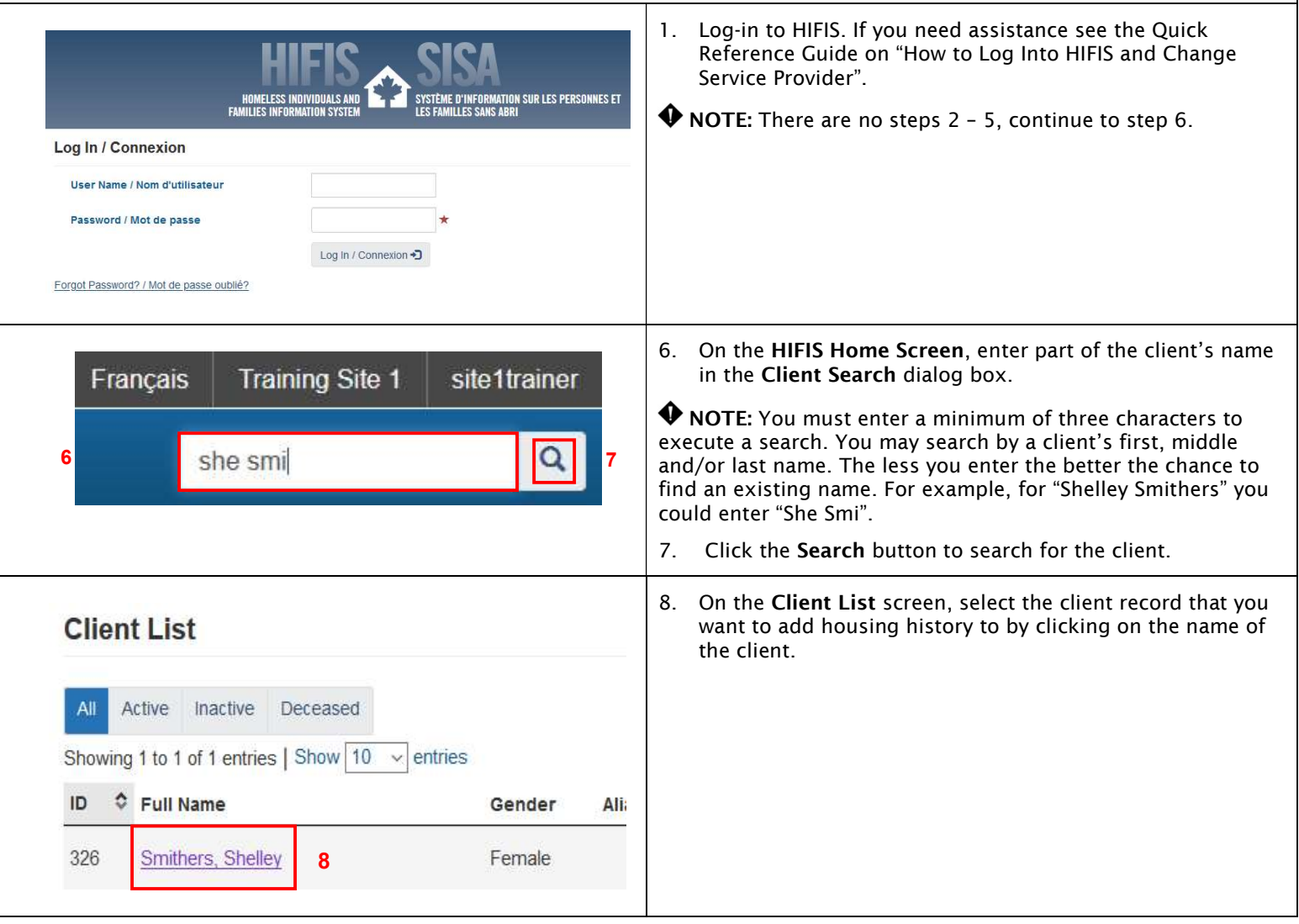

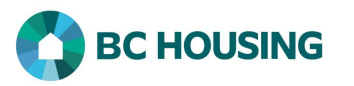

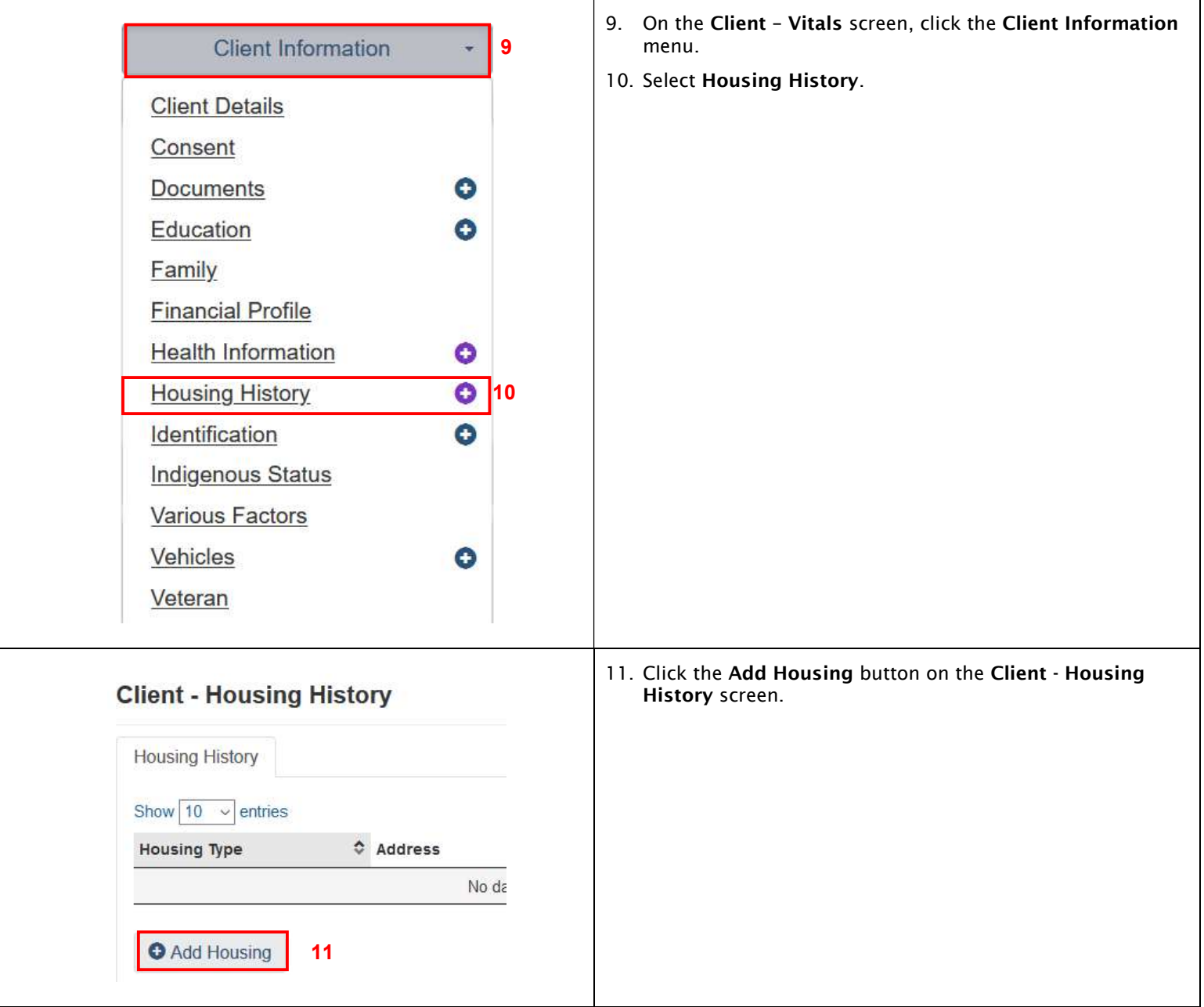

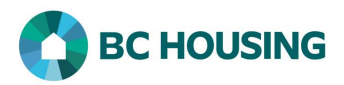

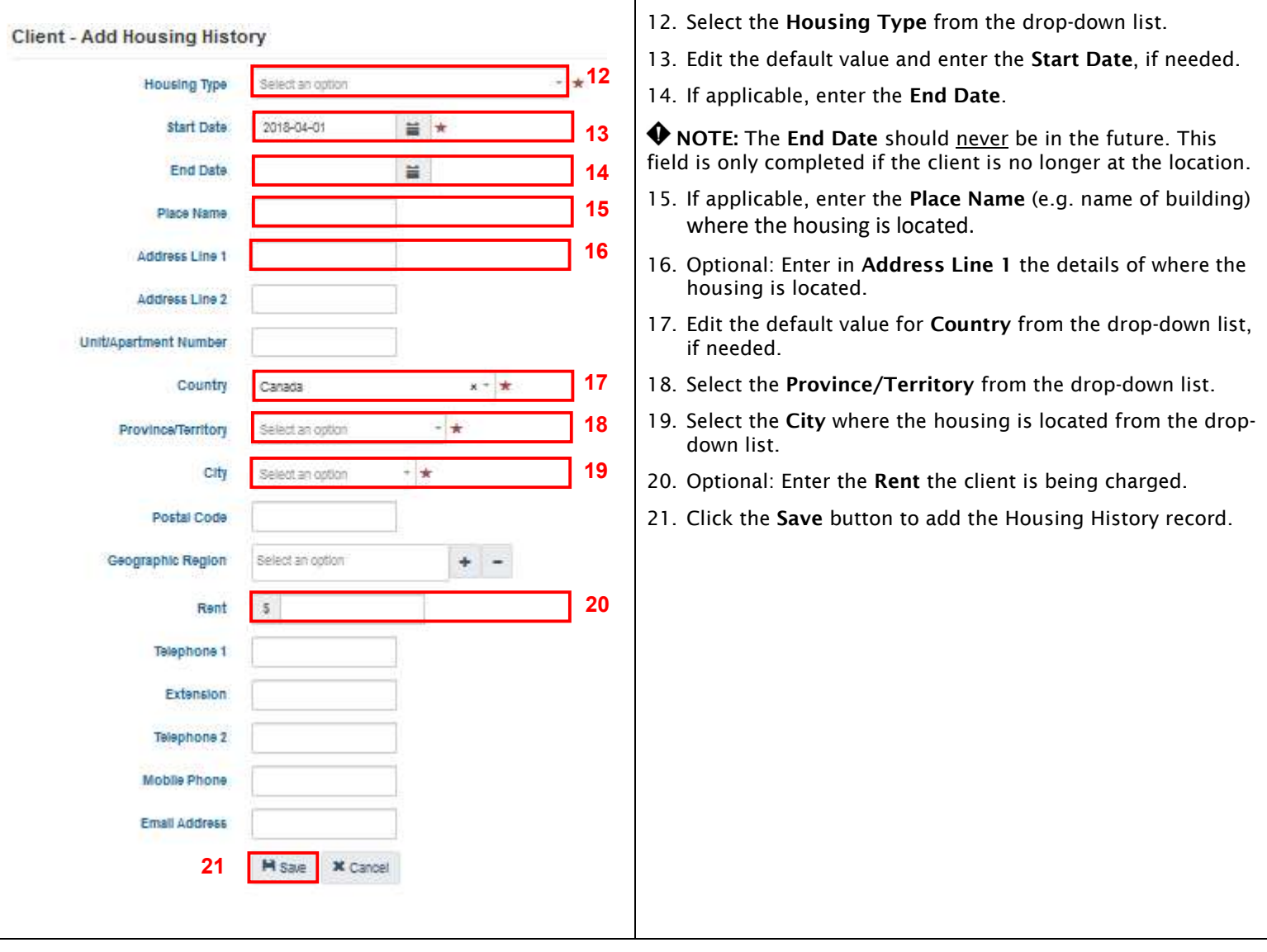